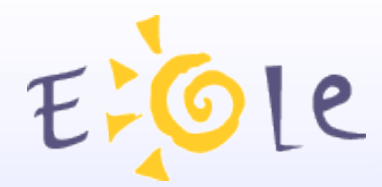

# **Séminaire EOLE DIJON 23 et 24 novembre 2011**

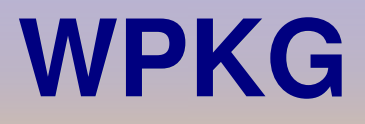

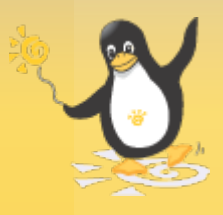

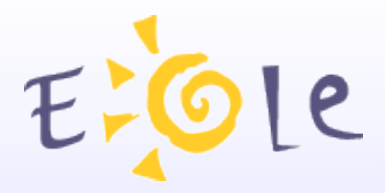

# **Présentation**

Solution de déploiement automatisé de logiciels pour Windows

- Déploiement de logiciels pour différents groupes d'ordinateurs ou pour de simples stations de travail
- Fonctionne dans un domaine ou un groupe de travail (pas de contrôleur de domaine nécessaire)
- Garde un inventaire des logiciels installés sur vos stations Windows

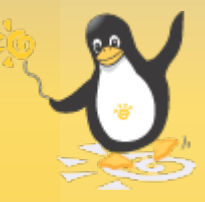

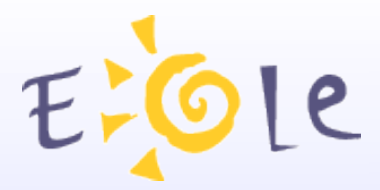

- Système type « pull » (tirer)
- Utilise un liste de logiciels à installer
	- Installe les logiciels manquants  $\bullet$
	- Met à jour
	- Désinstalle les logiciels qui ne sont plus listés

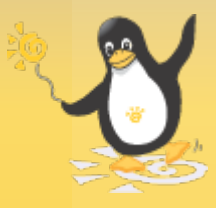

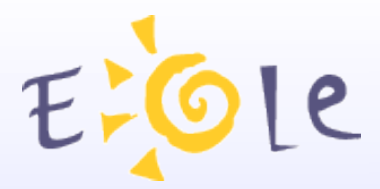

- Application WPKG et sa configuration stockées sur un partage du serveur
- **Service Windows**

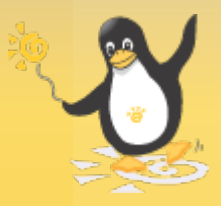

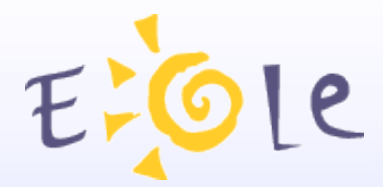

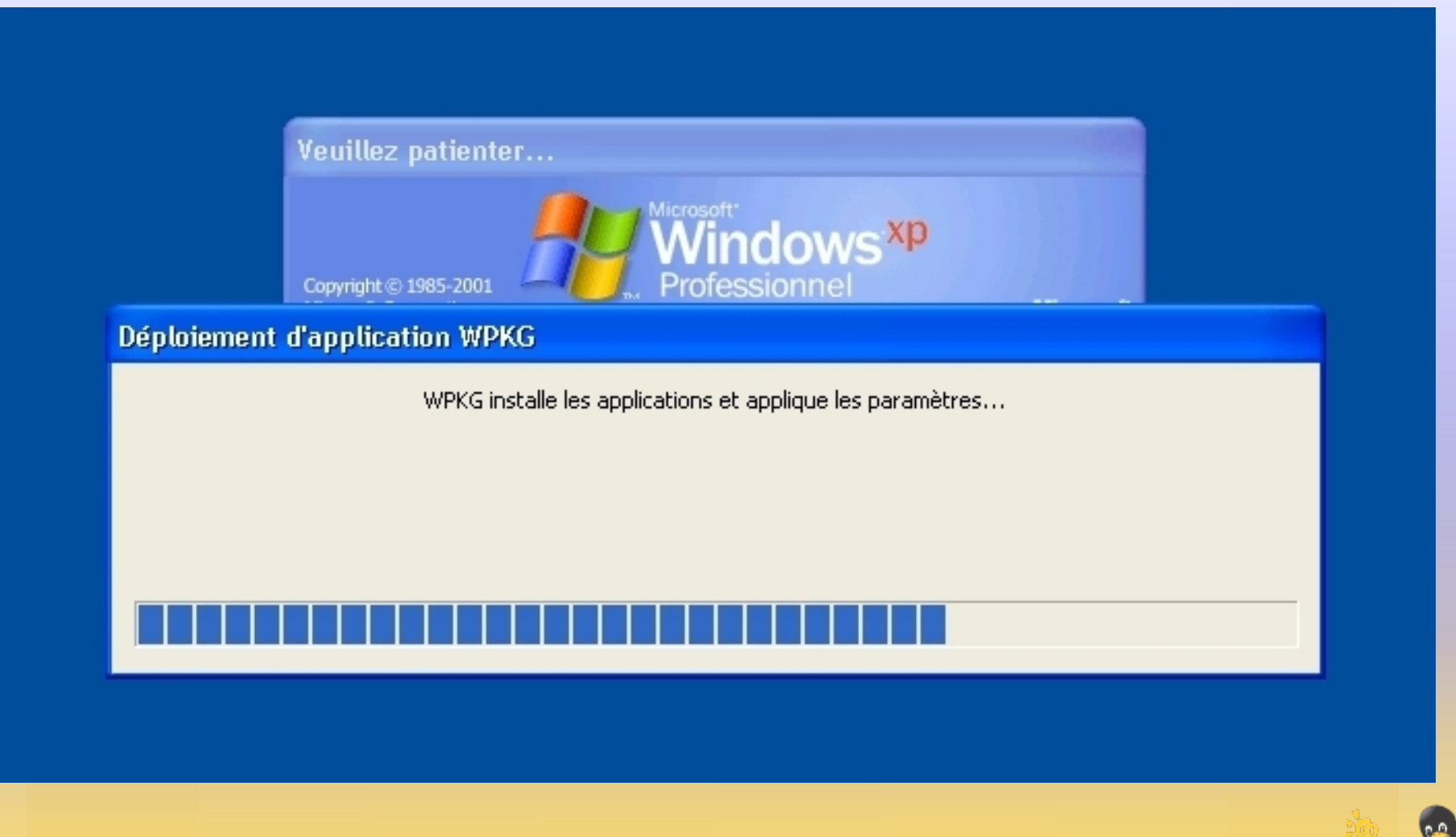

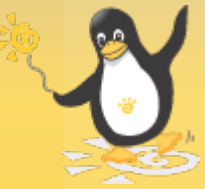

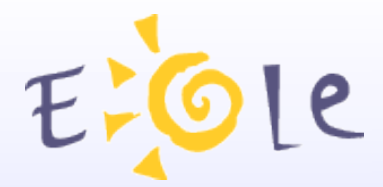

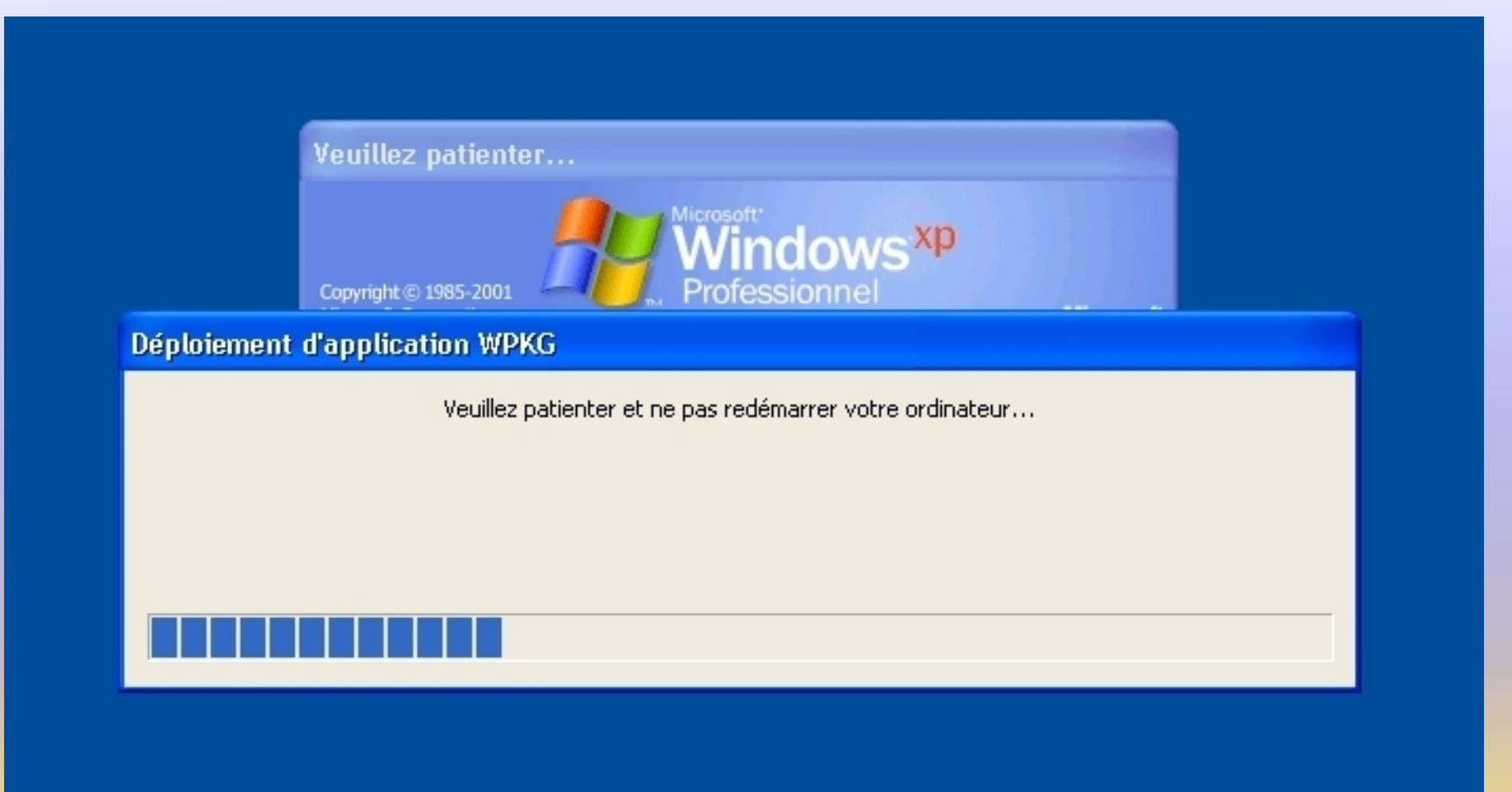

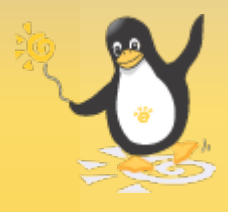

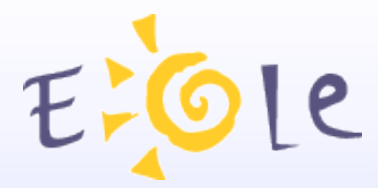

# **Les logiciels** *« packages »*

- Fichiers .XML de définition de « *packages* »
- Arguments (/S, /SILENT), Fichiers de réponse, Outils éditeur

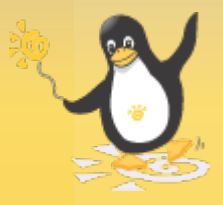

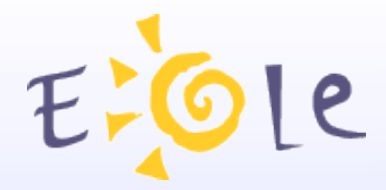

# **Les logiciels** *« packages »*

```
<?xml version="1.0" encoding="UTF-8"?>
```
<packages>

<package

```
                id="OfficeScan"
    name="Trend OfficeScan 10.5"
    revision="1"
    reboot="false"
    priority="1">
```
<check type="uninstall" condition="exists" path="Trend Micro OfficeScan Client" />

<install cmd='msiexec /norestart /i "%SOFTWARE%\antivirus\client\_officescan.msi" /q' />

<remove cmd='msiexec /qn /x {ECEA7878-2100-4525-915D-B09174E36971} uninstall\_password=toto' />

</package>

</packages>

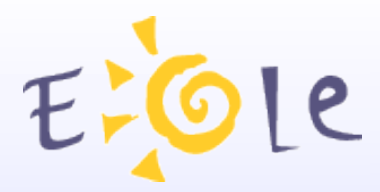

# **EOLisation**

- Paquet *« eolewpkg »*
- **Paquet** *« conf-eole-wpkg »*
- Scripts (.bat) d'installation et de MAJ du client WPKG
- Éditeur de configuration WPKG : *« wpkg\_gen\_config »*
- Outils Windows « wpkg-manage » (contribution **Chritophe DEZÉ** ac-nantes)
- Dépôts GIT de fichier de définition de packages sur les serveurs *dev-eole.ac-dijon.fr*

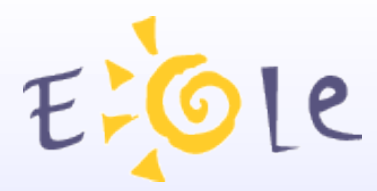

# **wpkg\_gen\_config**

Éditeur de la configuration de base WPKG

Client : « *settings.xml* » (configuration du service WPKG Windows)

Serveur : « *config.xml* » (configuration WPKG)

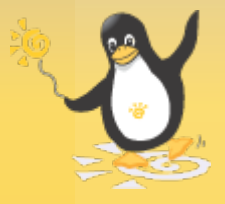

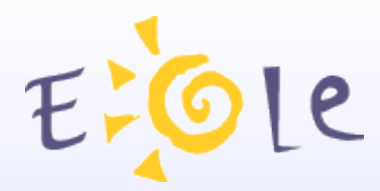

# **wpkg\_gen\_config**

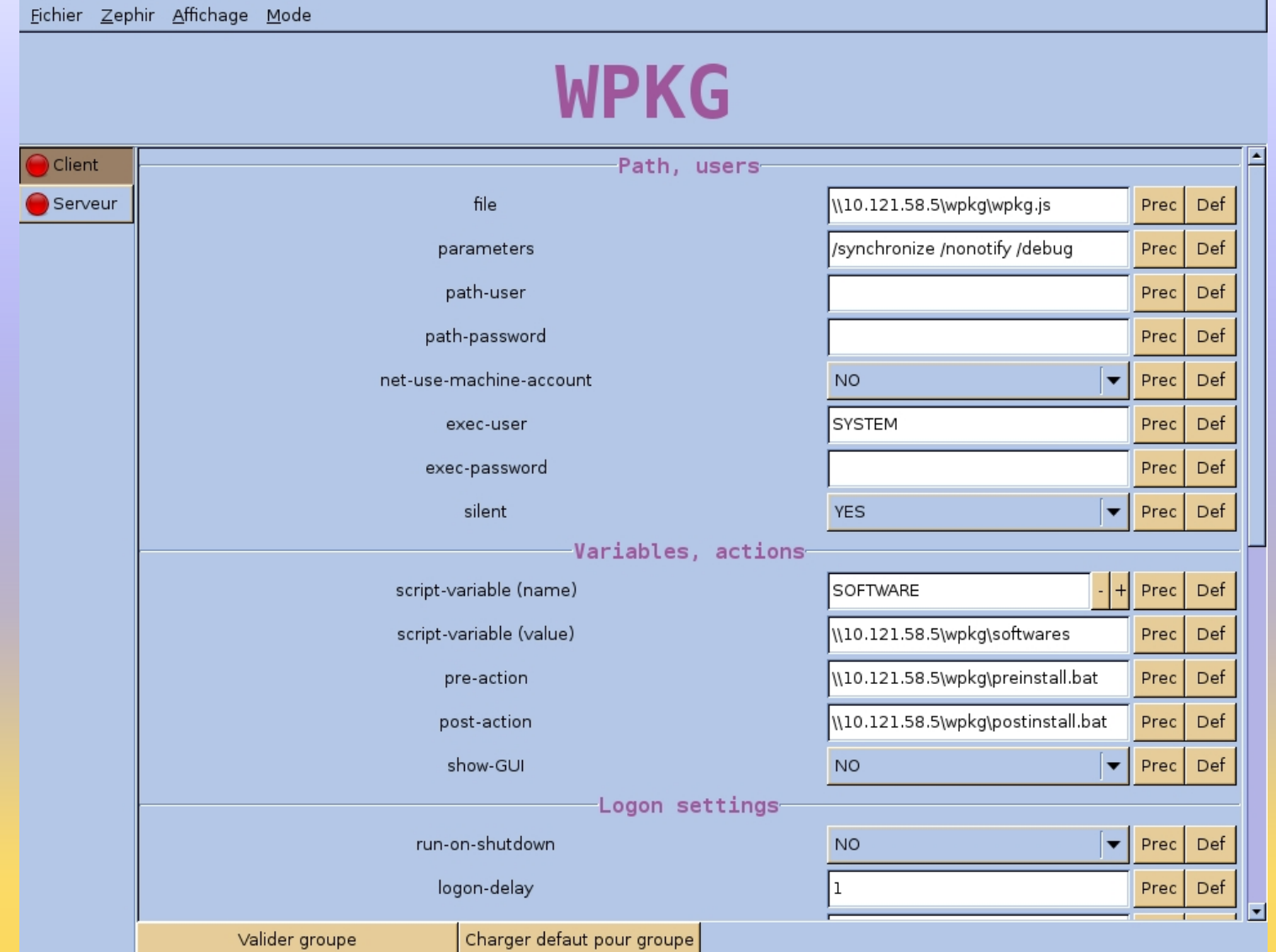

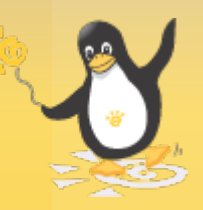

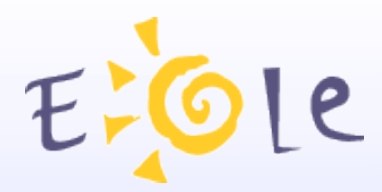

# **wpkg\_gen\_config**

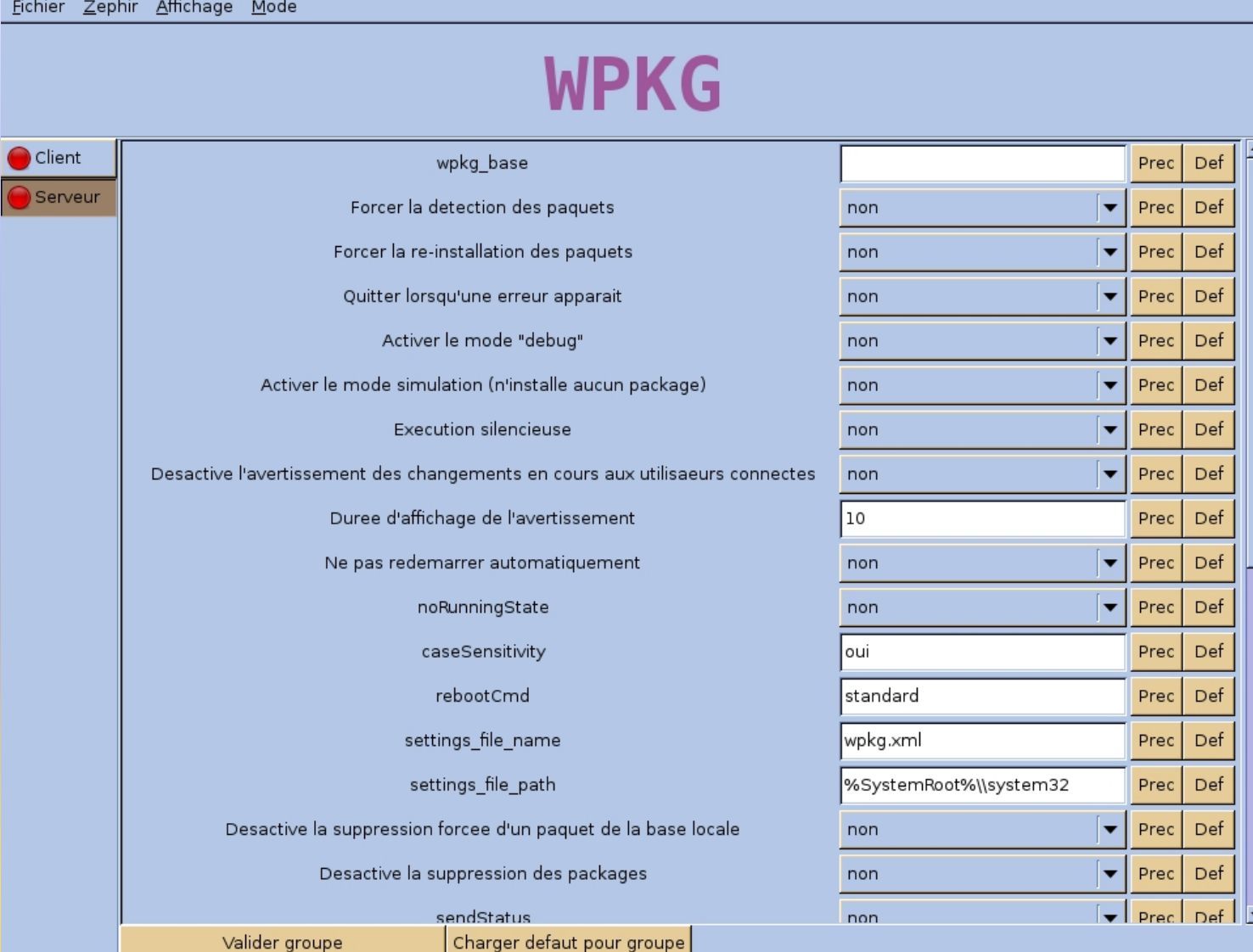

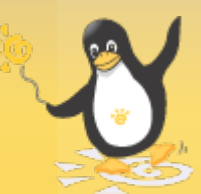

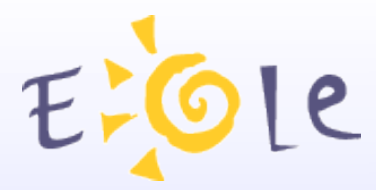

# **Wpkg-manage**

- Récupération des groupes de machines ESU  $\bullet$
- Paramétrage de la liste de logiciels à installer par groupe de machines
- Déploiement du client WPKG

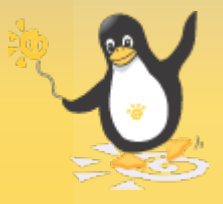

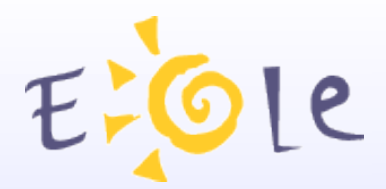

# **Wpkg-manage**

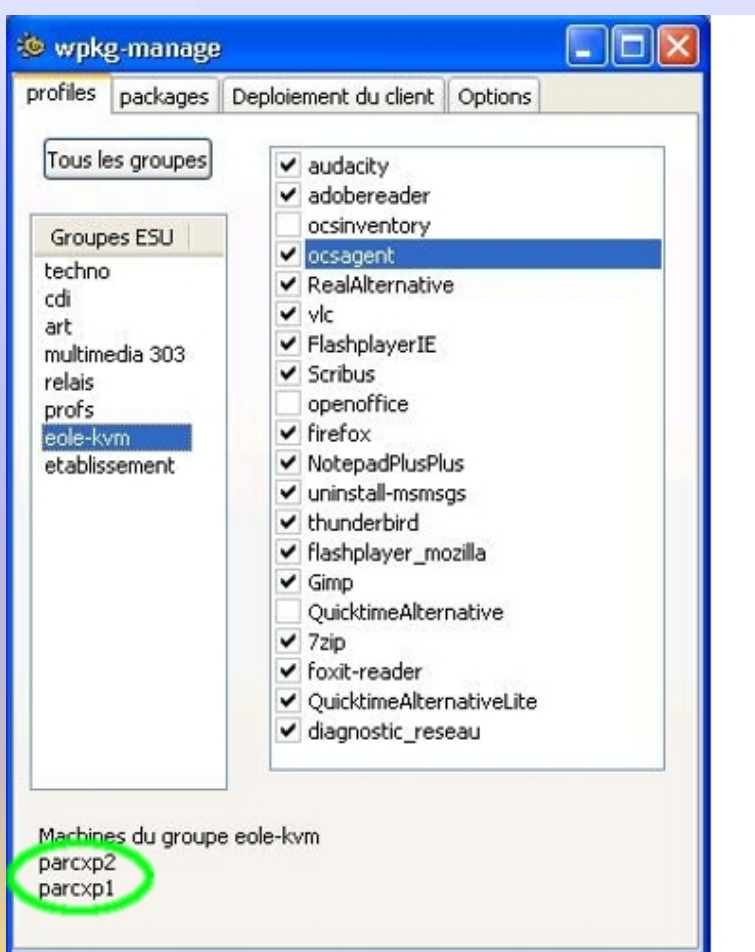

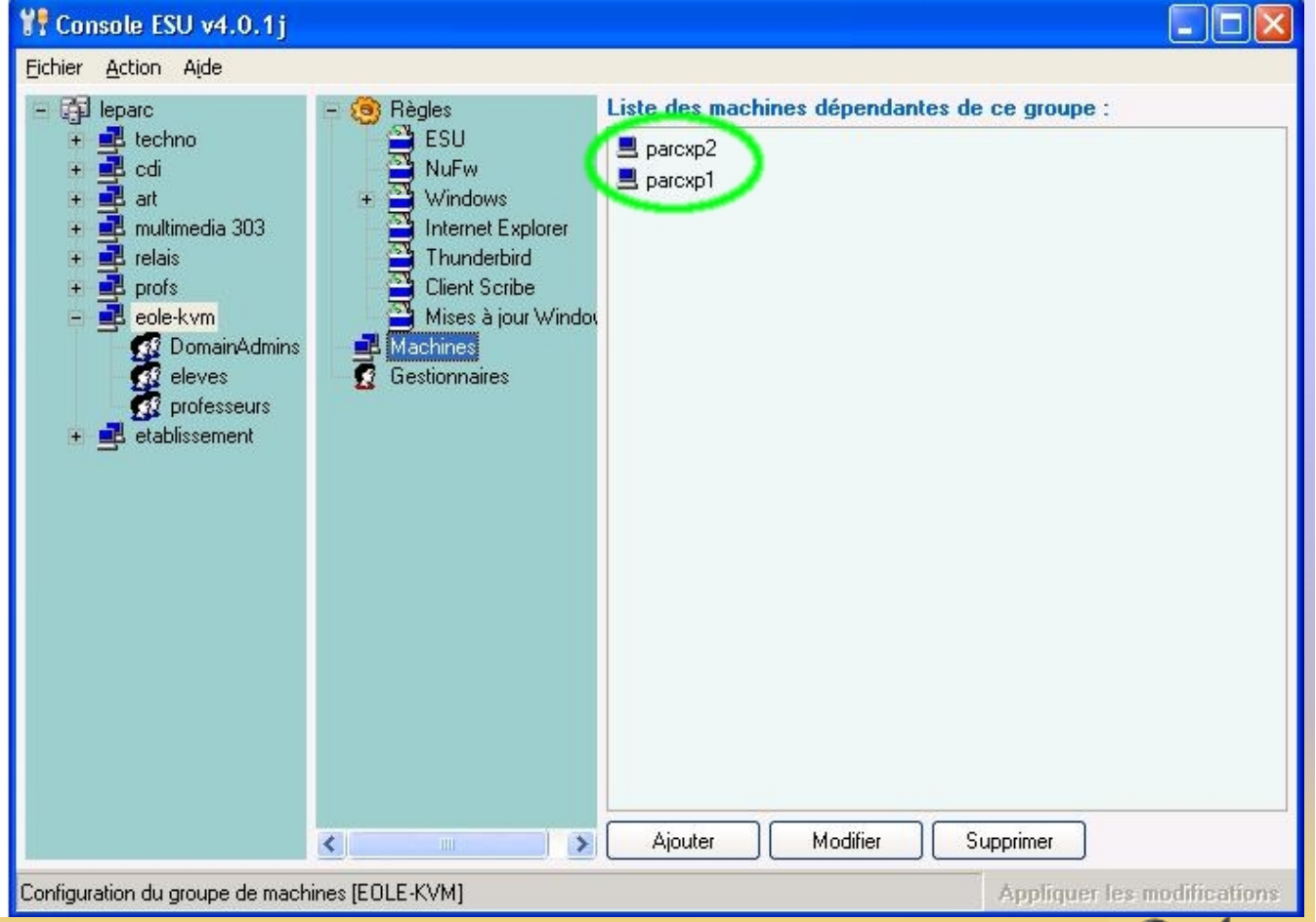

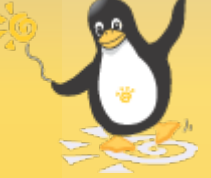

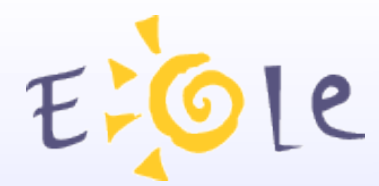

# **Fonctionnement EOLE**

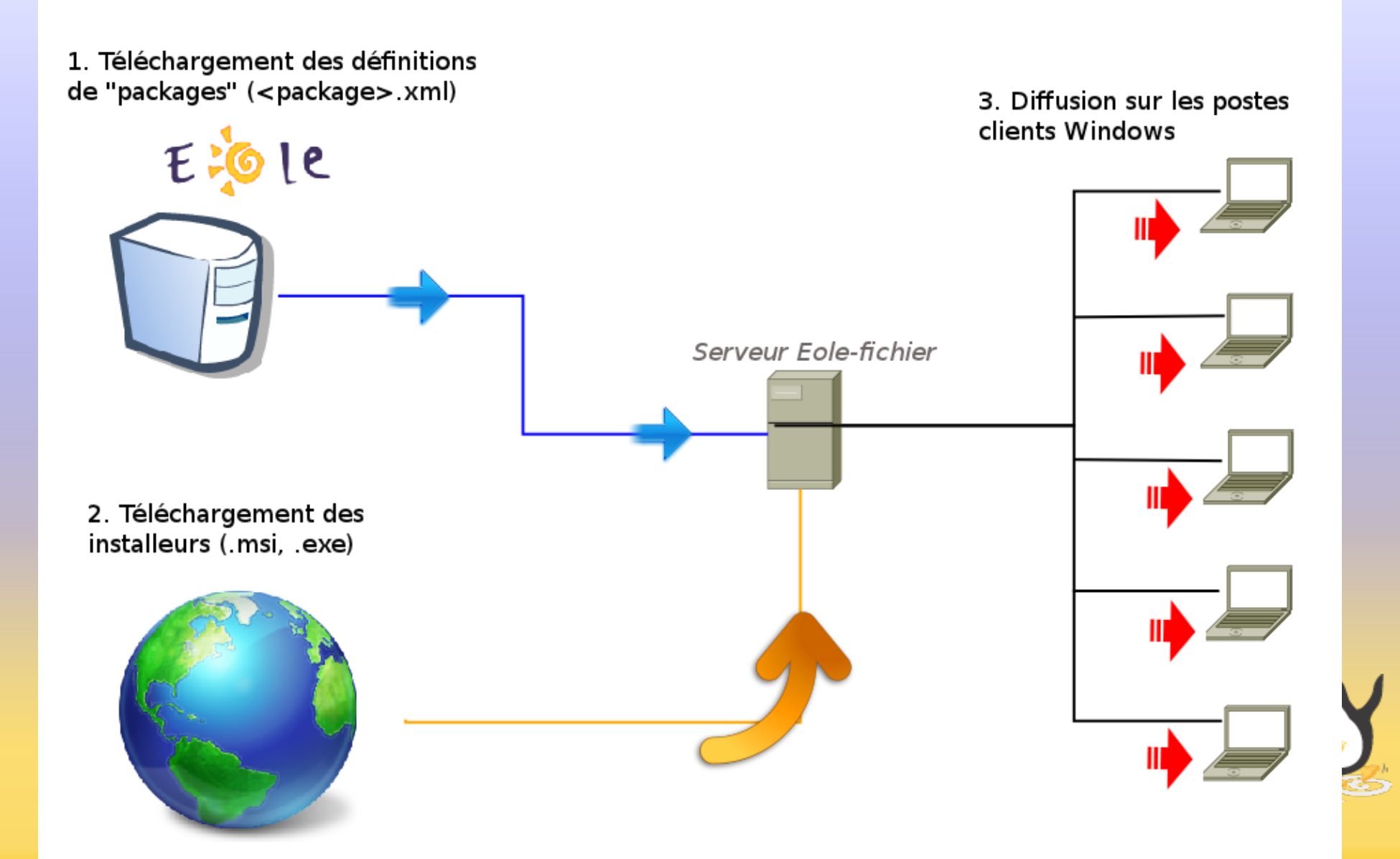

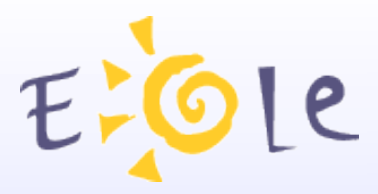

# **Conclusion**

Appel à la contribution pour la maintenance des packages

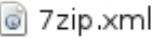

- AdobeReader.xml
- a Aller.xml
- a Audacity.xml
- BlueGriffon.xml
- Calcul-Reflechi.xml
- Creation compte admin local.xml @ Geonext.xml
- Creation\_compte\_local.xml
- DiagnosticReseau.xml
- c Diaporama.xml
- c Didapages xml
- o ebeam.xml
- i Firefox.xml FlashplayerIE.xml
	- FlashplayerMozilla.xml
	- C Foxit xml
	- **C** Freemind xml
	- g ganttproject.xml
- 
- Gimp.xml
- GoogleEarth.xml
- 
- GPLGhostScript.xml
- ි Gtk.xml
- d HotPotatoes.xml
- @ Java.xml
- C Kompozer.xml
- @ Modif pass compte local.xml
	- MsnUninstall.xml
	- MotepadPlusPlus.xml
	- C Ocsinventory Agent.xml
	- o OfficeScan.xml
	- OooExtensionDisableFirstStartWzd.xml
	- C OooExtensionOooHG.xml
	- o OpenOffice.xml
	- Photofiltre.xml
	- Poweroff.xml
- c Quandary.xml
- OuicktimeAlternativeLite.xml
- RealAlternative.xml
- Scribus.xml
- Sketchup.xml
- SweetHome3D.xml
- ी Tcl-Tk.xml
- Tuxpaint xml
- @ uphclean.xml
- ම Vlc.xml
- Wpkg-settings.xml

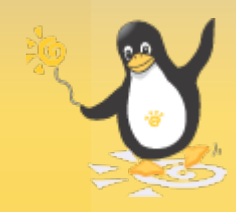

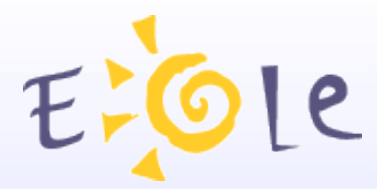

### **Conclusion**

**• Pourrait être couplé avec une solution type** « Unattended »

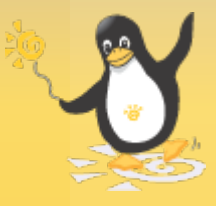

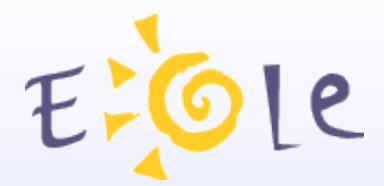

## **Merci de votre attention**

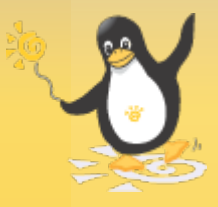